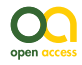

Data Paper

# **"My naturesound" - nature observations with sound recordings**

#### Veljo Runnel<sup>‡</sup>, Marko Peterson<sup>§</sup>, Allan Zirk<sup>‡</sup>

‡ University of Tartu Natural History Museum and Botanical Garden, Tartu, Estonia § University of Tartu, Tartu, Estonia

Corresponding author: Veljo Runnel ([veljo.runnel@ut.ee](mailto:veljo.runnel@ut.ee))

Academic editor: Yasen Mutafchiev

Received: 11 Aug 2017 | Accepted: 16 Oct 2017 | Published: 20 Oct 2017

Citation: Runnel V, Peterson M, Zirk A (2017) "My naturesound" - nature observations with sound recordings. Biodiversity Data Journal 5: e20200.<https://doi.org/10.3897/BDJ.5.e20200>

# **Abstract**

#### **Background**

Online systems for observation reporting by citizen scientists have been operating for many years. iNaturalist (California Academy of Sciences 2016), eBird (Cornell Lab of Ornithology 2016) and Observado (Observation International 2016) are well-known international systems, Artportalen (Swedish Species Information Centre 2016) and Artsobservasjoner (Norwegian Biodiversity Information Centre 2016) are Scandinavian. In addition, databases and online solutions exist that are more directly research-oriented but still offer participation by citizen scientists, such as the PlutoF (University of Tartu Natural History Museum 2016) platform. The University of Tartu Natural History Museum maintains the PlutoF platform (Abarenkov et al. 2010) for storing and managing biodiversity data, including taxon observations. In 2014, development was started to integrate an observation app "Minu loodusheli"/"My naturesound" (University of Tartu Natural History Museum 2017b) (My naturesound, Fig. 1) within PlutoF system. In 2017, an English language version of the app (University of Tartu Natural History Museum 2017c) was launched that includes nearly all major sound-producing taxon groups in its taxonomy. The application also acts as a practical tool for collecting and publishing occurrence data for the Global Biodiversity Information Facility (Global Biodiversity Information Facility 2017) in standardized Darwin Core format together with download links to the multimedia files. Although the sound

© Runnel V et al. This is an open access article distributed under the terms of the Creative Commons Attribution License (CC BY 4.0), which permits unrestricted use, distribution, and reproduction in any medium, provided the original author and source are credited.

recording ability of mobile phones opens new opportunities to validate taxon occurrences, current technological solutions limit the use of recordings in biodiversity research.

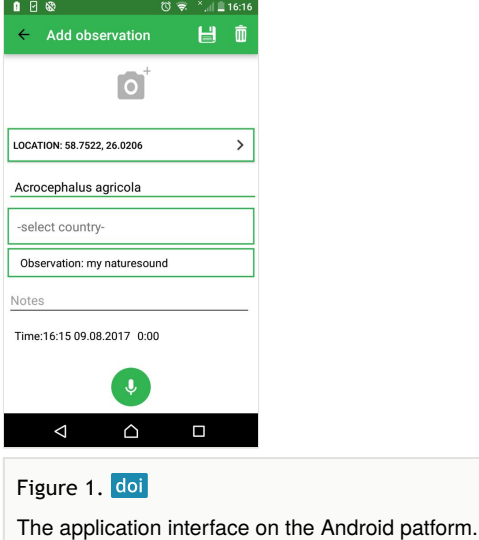

The "My naturesound" allows the user to record taxon occurrences and to provide audio recordings as evidence. After installing the application, the user is promted to login with PlutoF system credentials or to register with PlutoF. The application is targeted primarely to citizen scientists, but researchers themselves can also use it as a tool for easy annotation of taxon occurrences.

#### **New information**

The dataset consists observation data of birds, amphibians and insects by citizen scientists with on site audio recordings. The dataset gives the possibility to analyze the suitablility of mobile devices for recording animal vocalizations and their use in reporting.

#### **Keywords**

occurrence data, citizen science, biodiversity, sound recording, audio, multimedia, mobile application, Aves, Orthoptera, Amphibia

## **Introduction**

The availability and affordability of smartphones have encouraged the use of mobile applications for nature observations. There are many well-known mobile applications that allow observers to annotate taxon occurrences and to add important data, such as date,

time and coordinates, automatically from the mobile device itself, e.g. iNaturalist, eBird and Anymals+Plants (SiSol Systems 2015). As all modern smartphones are equipped with an easy to operate camera, adding a photo to a taxon observation is easy with plants, some mammals or less mobile insects. Photos can be used to aid identification, although the observer may not be aware of which aspect of the taxon is most important and needs to be clearly in focus or properly displayed. Taking mobile photos of distant animals provides much poorer resolution, thereby hindering indentification. While photography is widely used for observation applications (iNaturalist, eBird), audio recordings of nature observations are far less common. Although applications for mobile phones exist for use as the voice recorder (Samsung Voice Recorder, TapeMachine, Field Recorder etc on Android devices), few apps are used to provide an audio recording to a taxon observation. The benefits of this feature are obvious - even a mediocre sound recording of a bird hidden in the bushes can aid identification more than relying solely on a mobile photo at distance.

Although audio recording by mobile phones opens new opportunities for validation of biodiversity observations, there remain important limitations. Mobile phone sound processing is usually designed for human speech, thereby filtering certain frequencies. Also, recording capability is limited by the frequency response of the microphone unit and the sampling rate of the smartphone software (Brown and Evans 2011). We did not address these issues specifically in our project, but those using audio files recorded with mobile phones for research should be aware of these limitations.

"Minu loodusheli"/"My naturesound" is a mobile app developed by University of Tartu Natural History Museum in cooperation with the Estonian Natural History Museum. This app helps to annotate observations of a specific taxon and add a audio recording from the location of the observed specimen. The app is backed by the cloud database and workbench PlutoF, specifically designed for working with taxon occurrences and related biodiversity data. Both the mobile app and PlutoF workbench are also considered optimal for the European Biodiversity Observation Network (EU BON 2016) project. Collected data are published on the GBIF portal for download as Darwin Core Archive package, EML package or annotated GBIF data package.

The app is currently available for both Android and iOS platforms, but as the iOS version will not be updated for financial reasons, newer phones and operation system versions may not be compatible with the app.

#### **Project description**

**Title:** "My naturesound" - nature observations with sound recordings.

**Personnel:** Observation data are collected by citizen scientists and other users of the application, observations are reviewed by professional biologists or volunteer naturalists recruited by University of Tartu Natural History Museum. As of August 2017, 186 individuals have contributed to the dataset. The full list of contributors and their individual input can be found on the project webpage (University of Tartu Natural History Museum 2017a).

**Study area description:** Observation area is not restricted, but as most users live in Estonia, the observations are mostly from Estonia.

**Design description:** The mobile application enables the user to store observation data: date (aquired automatically), location (aquired automatically if GPS is switched on, otherwise manually using map application) and taxon (species-level identification or higher taxon level identification). As the application is intended mostly for citizen scientists, there are no obligatory data fields for environmental parameters, although the user can add additional information as remarks. Moreover, the PlutoF workbench allows later addition of data fields when working with uploaded observation data. Recording and adding an audio file to the observation is a prerequisite for app data flow; adding an image is optional. All observation data are linked to the user's profile and are transmitted via data upload to the cloud database. The app can be used offline for recording therefore the availability of mobile networks will not limit the use of the app in the field. The app uses PlutoF customized API protocol to upload data (University of Tartu Natural History Museum 2016).

Once the data have been stored in PlutoF cloud database and made publicly available, all registered database users can access the observation data and audio files for research purposes. For example, if a user executes a search for observations of Great Tit (*Parus major* L.) with audio files attached, all such observations obtained via "My naturesound" app will be also retrieved and displayed (Fig. 2). If a single observation record is opened, the audio file can be downloaded (Fig. 3) and analyzed in the user's computer with appropriate software. The audio file properties - type, format, original name, size etc - can also be viewed on the PlutoF workbench when the file properties menu is open (Fig. 4). As retrieval of audio file metadata from mobile phones is less straightforward than image files, the metadata of audio file is limited. In addition, privacy issues concerning citizen science projects must be adhered to when retrieving information from users' phones. As PlutoF biodiversity data are regularily published on GBIF, all aforementioned information can be also retrieved from the GBIF data portal (Fig. 5). Occurrence record view also includes multimedia file information with a link to the actual audio file, which can be listened to and downloaded (Fig. 6).

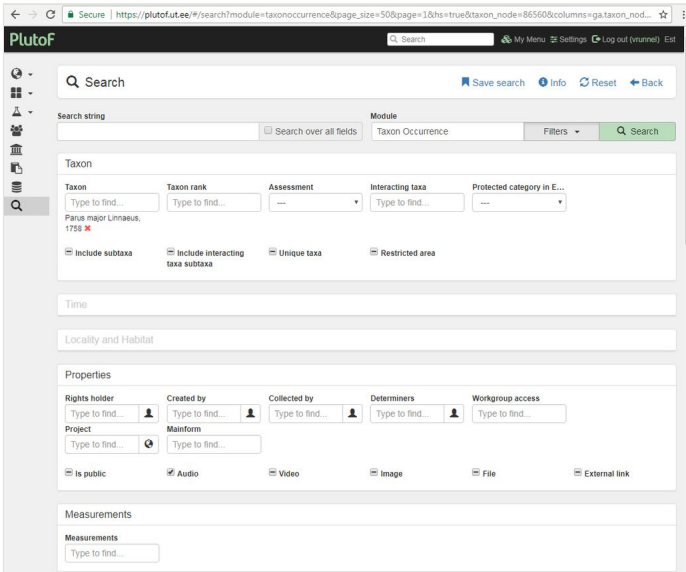

#### Figure 2. doi

The search window of PlutoF workbench for *Parus major* observations with the audio files attached.

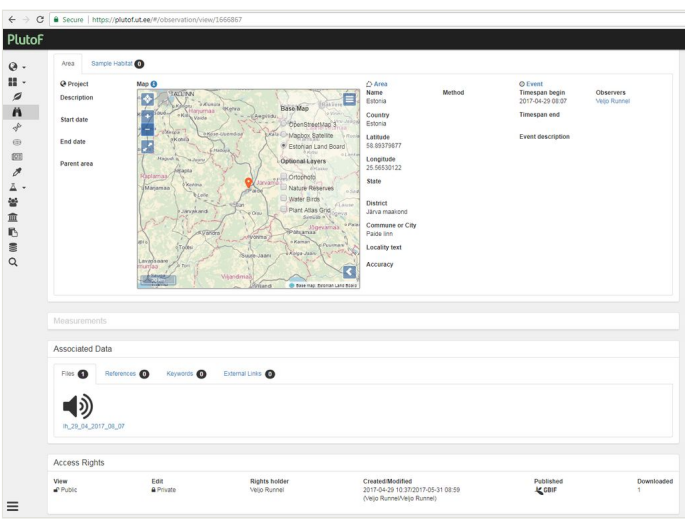

#### Figure 3. doi

The menu item of the PlutoF workbench which shows how the audio file is linked to an observation record.

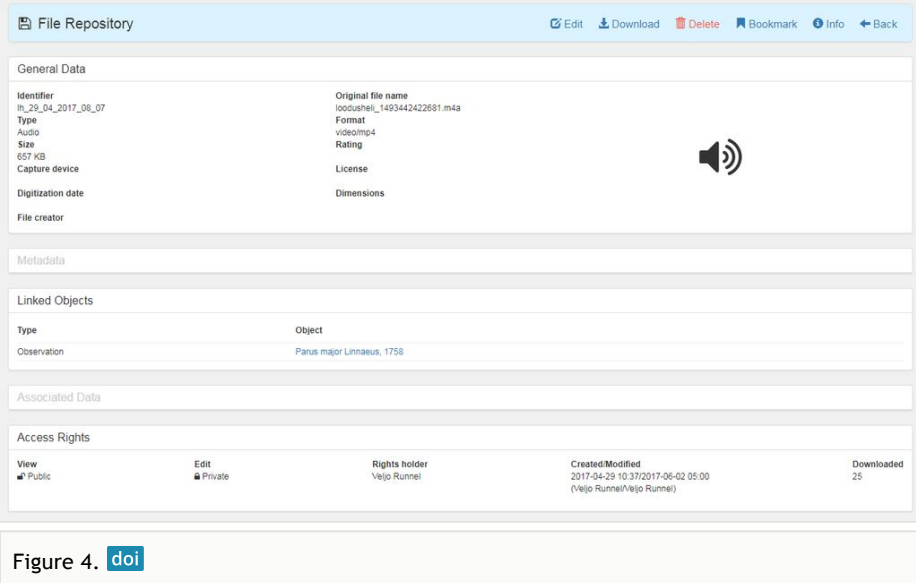

The properties of a multimedia file viewed on PlutoF workbench.

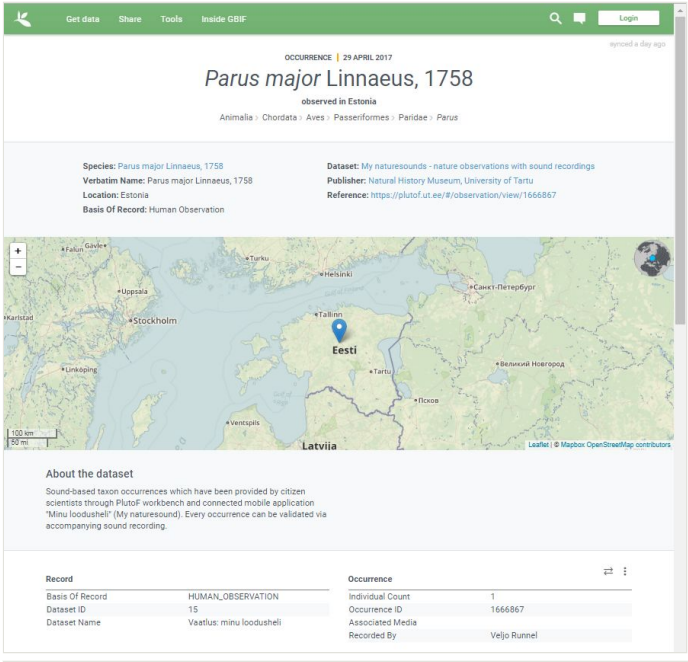

# Figure 5. doi

The details of an occurrence record viewed on GBIF platform.

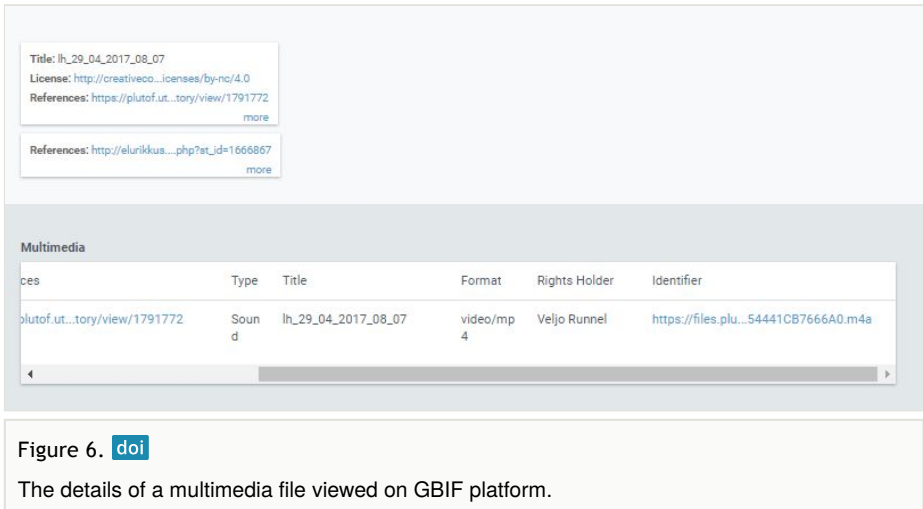

# **Sampling methods**

#### **Study extent:** World

**Sampling description:** Mostly observations by citizen scientists using mobile application to record coordinates and time of observation and adding audio recordings to the observation. Adding an audio file is obligatory when using the application, otherwise observations cannot be sent to database.

**Quality control:** All observations include a audio recording used for species identification. Recordings are reviewed on the PlutoF workbench. Incorrect identifications are corrected; the observation with inappropriate recordings are rejected.

**Step description:** Observations are recorded with the mobile app "Minu loodusheli" (My naturesound), observation records with audio files are transferred to the PlutoF cloud database. Observations are reviewed within PlutoF system by appointed persons.

#### **Geographic coverage**

**Description:** App users can make observations throughout the world; there are no geographical limitations. As the promotion of the application is mostly in Estonian, majority of observations are also from Estonia (Fig. 7).

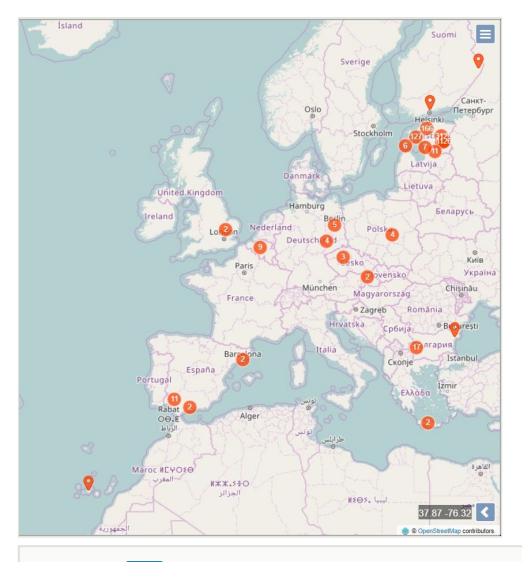

# Figure 7. doi The occurrence map of "My naturesound" observations (as of August 2017).

# **Taxonomic coverage**

**Taxa included:**

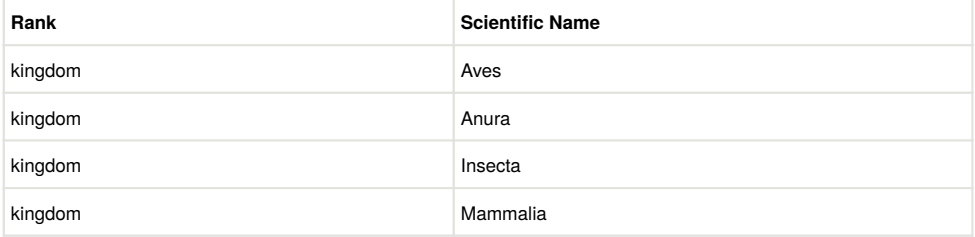

# **Temporal coverage**

**Notes:** 2015-02-21 through 2017-09-25

# **Usage rights**

**Use license:** Creative Commons Public Domain Waiver (CC-Zero)

**IP rights notes:** Creative Commons Attribution Non Commercial (CC-BY-NC) 4.0 License

#### **Data resources**

**Data package title:** "My naturesound" - nature observations with sound recordings

**Resource link:** <http://doi.org/10.15156/bio/587439>

#### **Alternative identifiers:** cb6e66f1-3056-404d-a341-bb856762c57c

**Number of data sets:** 2

**Data set name:** "My naturesound" - nature observations with sound recordings

**Download URL:** <https://plutof.ut.ee/ipt/archive.do?r=naturesound>

**Data format:** Darwin Core

**Data format version:** 1.9

**Description:** Sound-based taxon occurrences provided by citizen scientists through the PlutoF workbench and connected mobile application "Minu loodusheli" (My naturesound). Every occurrence can be validated via accompanying audio recording. The dataset consists of two tables which for practical reasons are considered as individual datasets - one for occurrences (59 data columns) and the other for audio files linked to each occurrence (12 data columns). Multimedia files are referred in the data table by url and can be downloaded individually through the PlutoF workbench if the file owner has granted access to the files. All information is in English, except the "occurrenceRemarks" and "identificationRemarks" columns, which can be in set to the application user's choice.

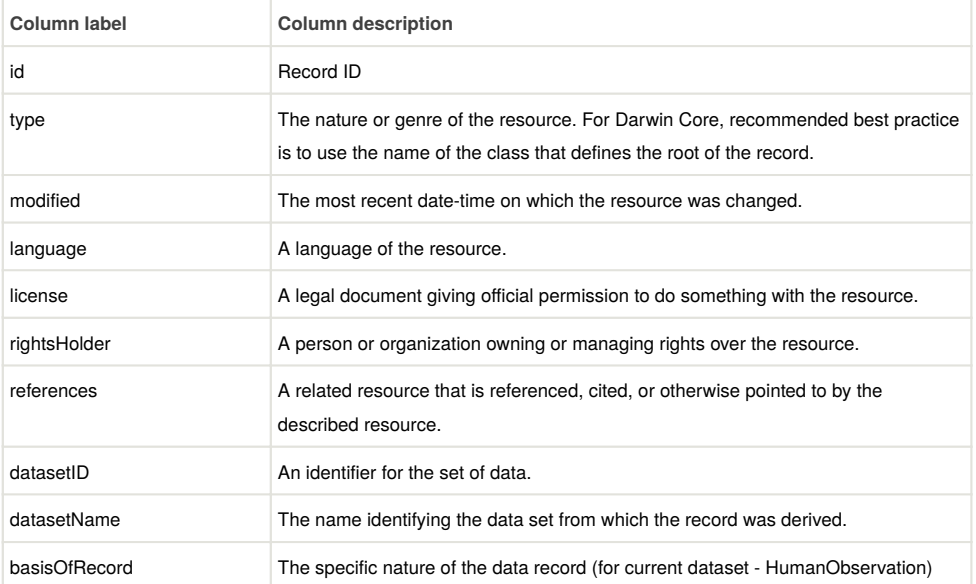

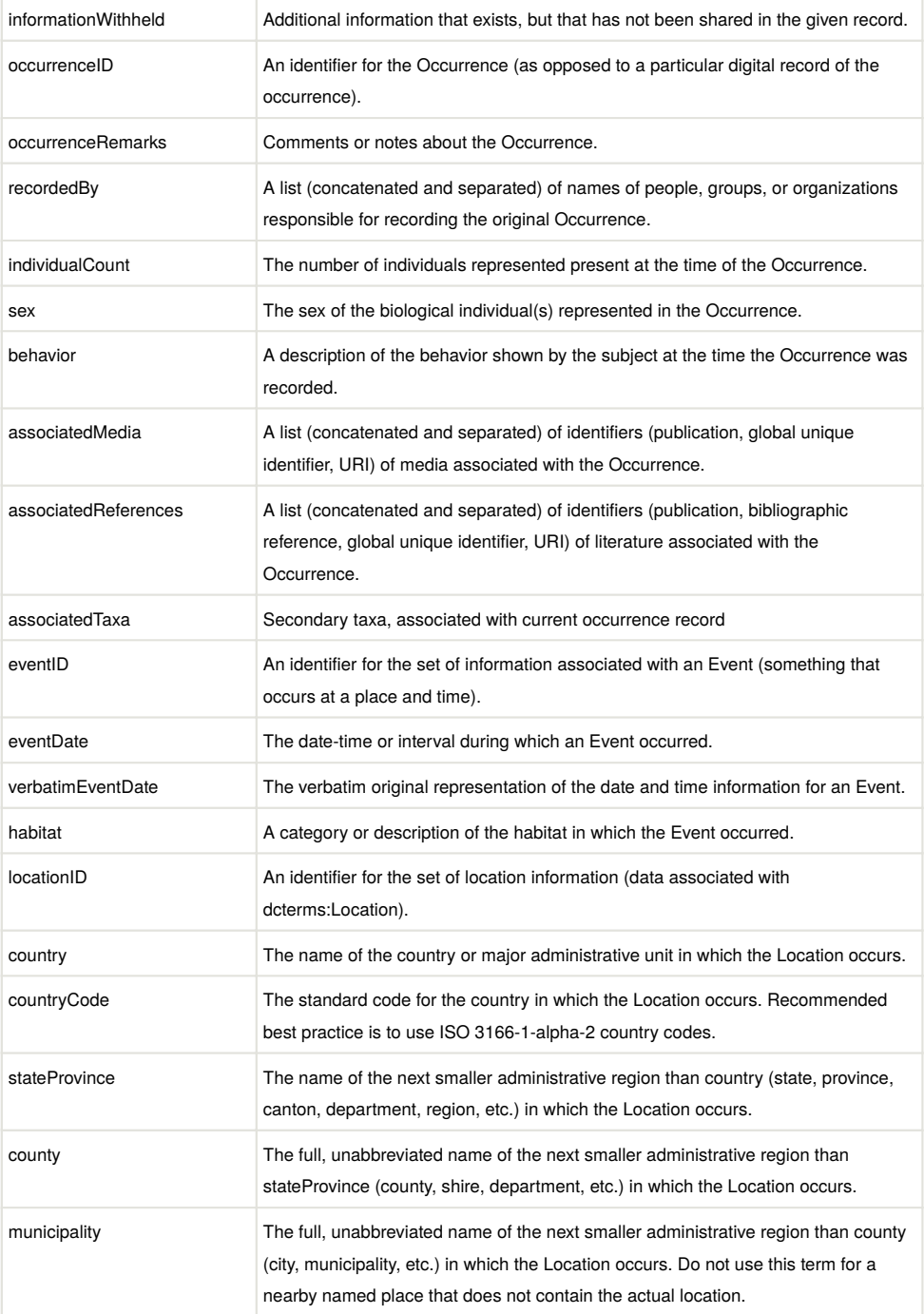

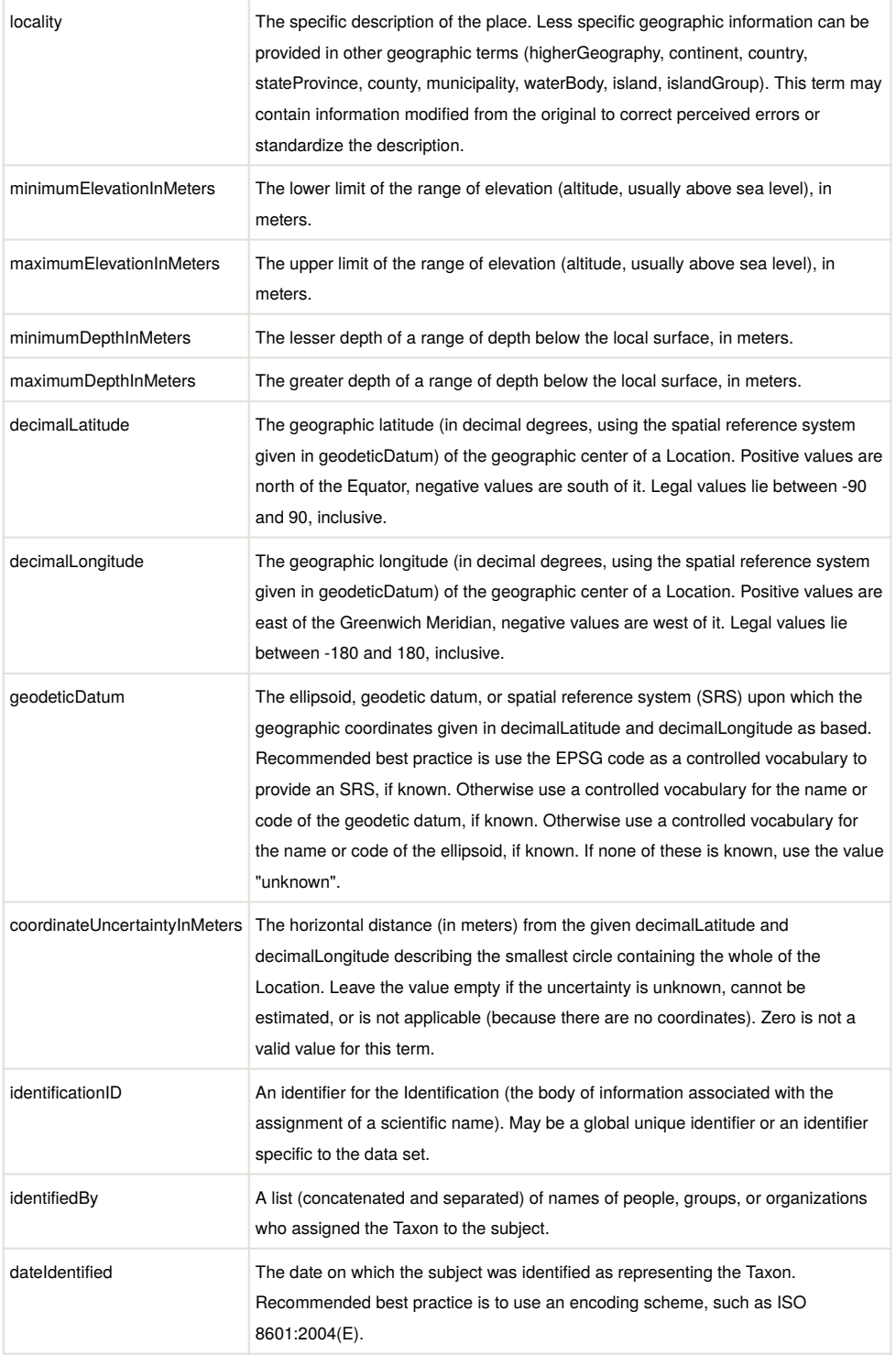

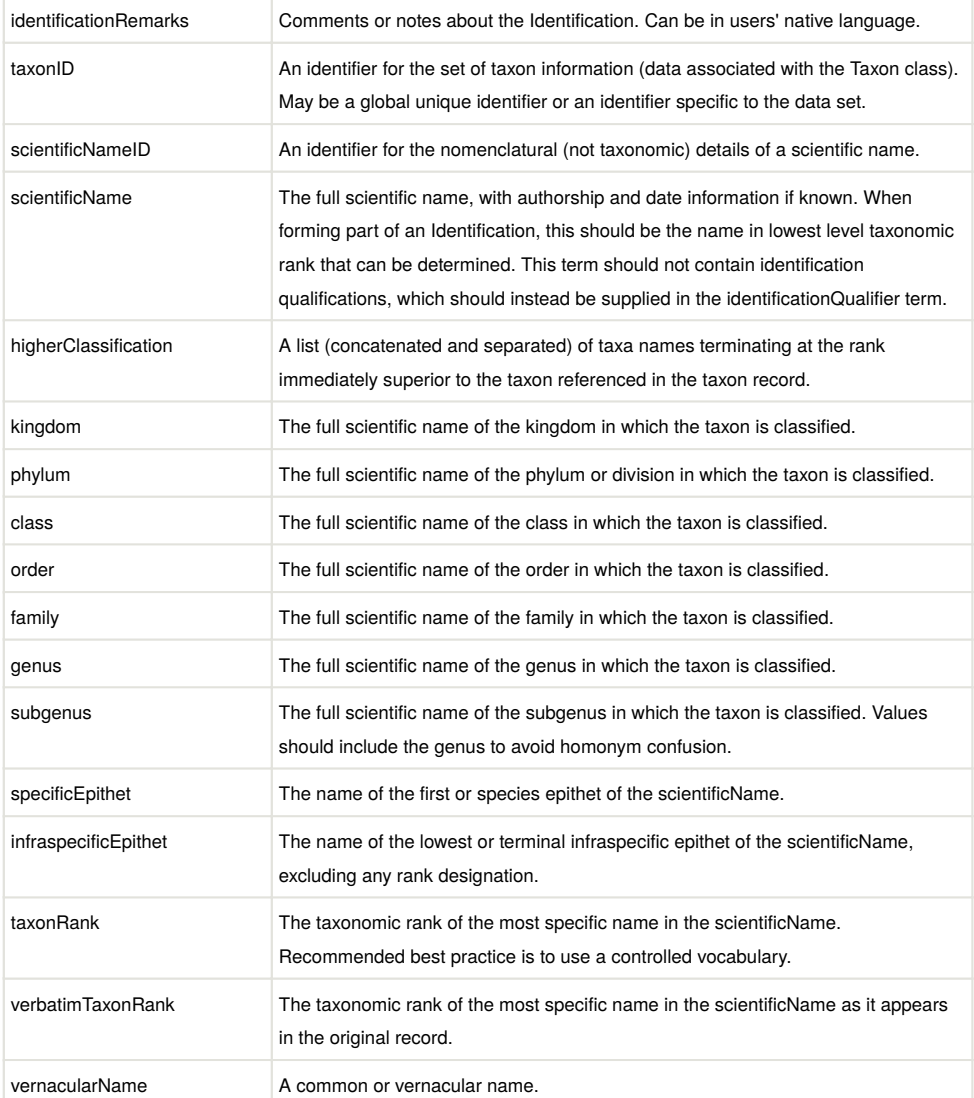

#### **Data set name:** Multimedia files linked to the "My naturesound" observations

**Download URL:** <https://plutof.ut.ee/ipt/archive.do?r=naturesound>

**Description:** The data table describing the properties of audio files which are linked to the "My naturesound" observations.

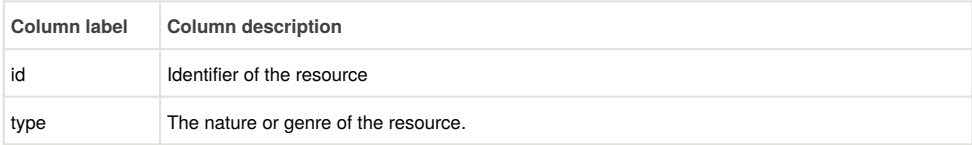

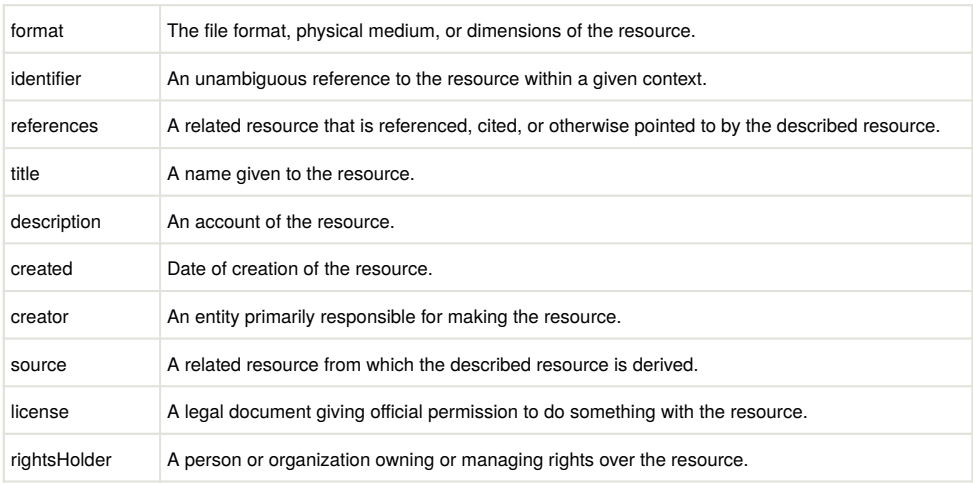

## **Additional information**

Natural History Museum, University of Tartu: "My naturesound" - nature observations with sound recordings.

## **Acknowledgements**

I hereby thank Kessy Abarenkov for reviewing and commenting the data paper.

#### **References**

- Abarenkov K, Tedersoo L, Nilsson R, Vellak K, Saar I, Veldre V, Parmasto E, Prous M, Aan A, Ots M, Kurina O, Ostonen I, Jogeva J, Halapuu S, Poldmaa K, Toots M, Truu J, Larsson K, Koljalg U (2010) PlutoF - a web based workbench for ecological and taxonomic research, with an online implementation for fungal ITS sequences. Evolutionary Bioinformatics 6: 189‑196. <https://doi.org/10.4137/EBO.S6271>
- Brown R, Evans L (2011) Acoustics and smartphone. In: Australian Acoustical Society Proceedings of ACOUSTICS 2011. Breaking New Ground, Conference of the Australian Acoustical Society, Gold Coast, Australia, 2.-4. November 2011.
- California Academy of Sciences (2016) iNaturalist. <http://www.inaturalist.org/>. Accessed on: 2017-8-10.
- Cornell Lab of Ornithology (2016) eBird. [ebird.org.](http://ebird.org) Accessed on: 2017-8-10.
- EU BON (2016) European Biodiversity Observation Network. [http://eubon.eu.](http://eubon.eu) Accessed on: 2017-8-10.
- Global Biodiversity Information Facility (2017) Global Biodiversity Information Facility. <https://www.gbif.org>. Accessed on: 2017-9-08.
- Norwegian Biodiversity Information Centre (2016) Artsobservasjoner. [www.artsobservasjoner.no.](http://www.artsobservasjoner.no) Accessed on: 2017-8-10.
- Observation International (2016) Observado.<http://observado.org>. Accessed on: 2017-8-10.
- SiSol Systems (2015) Anymals+Plants. [https://www.anymals.org/.](https://www.anymals.org/) Accessed on: 2017-8-10.
- Swedish Species Information Centre (2016) Artportalen.<http://www.artportalen.se/>. Accessed on: 2017-8-10.
- University of Tartu Natural History Museum (2016) PlutoF public API. [https://](https://api.plutof.ut.ee/v1/public/) [api.plutof.ut.ee/v1/public/.](https://api.plutof.ut.ee/v1/public/) Accessed on: 2017-8-10.
- University of Tartu Natural History Museum (2017a) Helivaatlused (Sound observations). [https://plutof.ut.ee/#/citizen-science-projects/loodusheli.](https://plutof.ut.ee/#/citizen-science-projects/loodusheli) Accessed on: 2017-8-08.
- University of Tartu Natural History Museum (2017b) Minu loodusheli. [https://](https://play.google.com/store/apps/details?id=ee.loodusheli.mobile.helivaatlus&hl=et) [play.google.com/store/apps/details?id=ee.loodusheli.mobile.helivaatlus&hl=et](https://play.google.com/store/apps/details?id=ee.loodusheli.mobile.helivaatlus&hl=et). Accessed on: 2017-9-06.
- University of Tartu Natural History Museum (2017c) My Naturesound. [https://](https://play.google.com/store/apps/details?id=ee.ut.plutof.mobile.mynaturesounds&hl=et) [play.google.com/store/apps/details?id=ee.ut.plutof.mobile.mynaturesounds&hl=et](https://play.google.com/store/apps/details?id=ee.ut.plutof.mobile.mynaturesounds&hl=et). Accessed on: 2017-9-06.